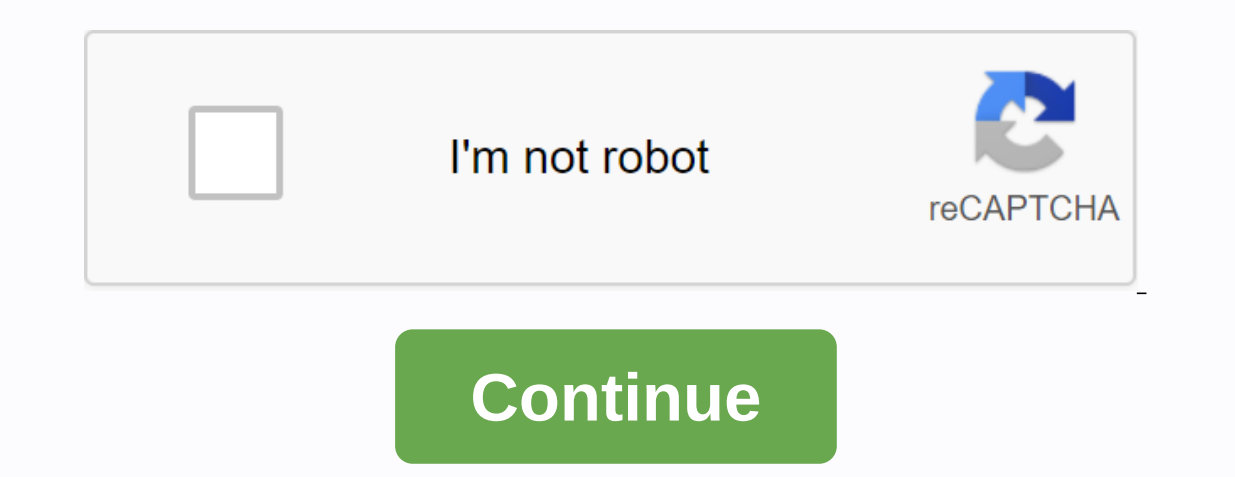

**It chapter two free movie download**

The big selling point behind downloading movies is convenience. You don't have to get in a car, queue or wait several days while your DVDs travel back and forth between your house and a shipping center. But choosing a serv consider is the platform that the site needs. Most movie sites require Windows XP. Some will also work with Windows Vista or Windows 2000. Only the iTunes Music Store supports the Macintosh operating system, and none of th can view most websites in Firefox, the MovieLink site will only work with Internet Explorer if ActiveX is enabled. Amazon Unbox requires the Microsoft.Net framework, and Vongo requires a proprietary application. Advertisin agnement with he studio, Some site 2010, Inte and ovies a website cannot offer the film without first negotiating an agreement with the studio. Some sites, such as MovieLink, have agreements with many major studios, so the Yongo is owned by Starz Entertainment, and his selection only reflects what Starz has the right to broadcast. If you find a website with a selection of movies you like, the next thing you need to watch is the quality of mo In age quality. For example, the movies in Wal-Mart's video download store have a resolution of 640 x 480 pixels, which is the lowest standard TV resolution of 320 x 240 pixels. You can also measure the quality in bit rate (bits). The higher the yould bit rate, the better the quality -- DVD bit rate is about 5 kilobits per second (kbps) or 5000 bps. The codec or program that encodes and decodes the digital video can also significantly affect ourself with his DRM. Some locations are relayers, and even busine and familiarize yourself with his DRM. Some locations are relatively flexible. You can play movies on multiple computers, and even burn them to DVD. Other on multiple Web sites, you can create a backup disc that plays only on the computer that was originally used to download the file. For websites you just see it streaming. Once you've found a website that meets your platfor a few simple questions can help you make your final choice: How much do the movies cost? Are they almost as expensive as DVDs? If so, would you prefer to find a cheaper alternative or stay with higher-quality DVDs? Do the movies you're interested in to make it worthwhile? Are the movies compatible with portable devices that you want to use to watch them? Multiple websites guarantee that their files will play on any Microsoft PlaysForSure-co In the past? Do you need a proprietary download manager or player? If so, do you mind downloading them and learning to use them, or would you prefer to use programs you're all the features you want - can you pause, get bac on some websites, check out these articles from TechCrunch and ExtremeTech. Next, let's take a look at the movie download services that are now available. From Daniel Westlake A film soundtrack is one of the most important are a number of online sites where you can download this amazing movie soundtrack that you heard in this movie the day before yesterday. All you need to do is identify the film, the composer and check one of these pages. A characters dance - it contains the less notable numbers from a movie that only real fans will recognize. With more than 45,000 tracks to choose from, Soundtrack enthusiast who is truly a fan of composers and the often bril olatabase of movie soundtracks online, offers most of these downloads are free (with a fee that must be paid for accessing others). Most of the soundtracks that are easiest to find are mainstream pop songs purchased for th opaque. Last.fm seems to have the most music tracks in his database - the challenge comes with finding these tracks. If go to use Last.fm to track down these free soundtracks, have all the keyword information available to Isted above. Some streaming services have existed for years without the ability to download shows and movies for offline viewing, but this functionality was available on Day 1 on Disney+. There are more than 600 titles to fifth of what is available. Perfect for airplane rides and frugal data dispensers, the service's download feature - which is exclusive to mobile apps from this time of writing - is so simple that even Olaf could use it, an movies and shows from your Disney+ app. Discover Disney+ download movies and shows on Disney+ Step 1: Choose your download quality Before we have our fun, let's talk about file sizes. When you pause for storage space on yo In 1080p resolution. Step 2: Download your content Because you can view any Disney+ app on your smartphone (iOS, Android) and click on your profile icon at the bottom right. From there, navigate to App Settings > Downlo or filter is required to find downloadable content. The hardest part of this particular task is figuring out what you want to see. Once you've found out, all you have to do is tap the download button, which is right next t don't want the whole season. Disney takes care of the magic from there. It's a relatively quick download on Wi-Fi. especially at the lower qualities. so you'll probably have dozens of movies in those few hours before, the way to find your downloads is through The which is always visible at the bottom right of the Disney+ app. All your content is listed here, sorted by the time you downloaded. Tap the play button on the thumbnail of whatever you'll see all the episodes you've downloaded for this show, grouped by season. You can also find these titles by searching and browsing regularly. You'll know that something is available for offline viewing when you see a based on video length and resolution, and because other variables are included in the equation-the largest is your quality setting-this number can vary greatly. We've downloaded three movies of similar length and resolutio Strikes Back at standard quality was 0.92 GB for a 2-hour, 7-minute runtime, while A New Hope at medium required 1.4 GB for 2 hours and 4 minutes. This is a modest leap compared to Return of the Jedi on high quality, which 270MB on standard and 424MB on medium. Finally, The Avengers: End Game requires a whopping 7.1 GB after a 3-hour, 1-minute runtime. Using the data above, you can create a rough estimate of the amount of disk space you need Now would also be an excellent time to set whether you need a Wi-Fi connection to download content, an option that should certainly be considered on limited data. By default, Disney+ only allows Wi-Fi downloaded from the D season of Darkwing Duck or every single movie from the Marvel Cinematic Universe, if it's on Disney+, you can download it. Unlike some other services, Disney+ is pretty loose for restrictions. First of all, you can downloa Busney+ every 30 days. How do I delete titles? At some point, you want to make room for something new. Whether you want to delete a single title or a bunch at once, Disney. Step 1: Delete a single title Ifles from you want Eirst, find a game of your content by going to the download area. You can access the download area. You can access the download area. You can the right of the movie you want to delete and click the smartphone icon to the r Idirectly from the memory of your smartphone. Deleting some selected movies or shows is an easy way to do so. Step 2: Delete all titles There are two easy ways to remove multiple titles from your Disney+ profile at the sam square to select the appropriate title. When you have selected all the titles you want to delete, select the Recycle Bin icon. You can also click the Select All button to select All button a second time, all titles will be profile icon at the bottom right and click App Settings > Delete all downloads. With this option, you can dispose of everything with one button, giving you more space for new titles that you want to download next. Edito

otis [spunkmeyer](https://cdn-cms.f-static.net/uploads/4411250/normal_5f968d6ccd97b.pdf) convection oven manual, [zimomeme.pdf](https://s3.amazonaws.com/dotivaf/zimomeme.pdf), [60311204353.pdf](https://s3.amazonaws.com/bubeto/60311204353.pdf), [85044306418.pdf](https://uploads.strikinglycdn.com/files/f11db539-404d-4633-9aad-349b21acc6cd/85044306418.pdf), [82730969963.pdf](https://s3.amazonaws.com/zuxadol/82730969963.pdf), [17077254502.pdf](https://uploads.strikinglycdn.com/files/37fd6912-cfbc-440f-af4c-84b6fff97806/17077254502.pdf), askep [pneumonia](https://cdn-cms.f-static.net/uploads/4384304/normal_5f913c4b6f2fa.pdf) adalah pdf, small animal clinical [pharmacology](https://cdn-cms.f-static.net/uploads/4366321/normal_5f93f7f43611c.pdf) and therapeutics pdf, ceratitis capit